## 作业流监控

监控通过计划任务自动执行的作业流,包括作业流的状态、启用情况、执行日志等。 作业流定制完成后,需要手动创建定时任务,才能在作业流监控中看到作业流任务。 "作业流"监控界面显示作业流任务的基本信息和执行状况,如下图所示:

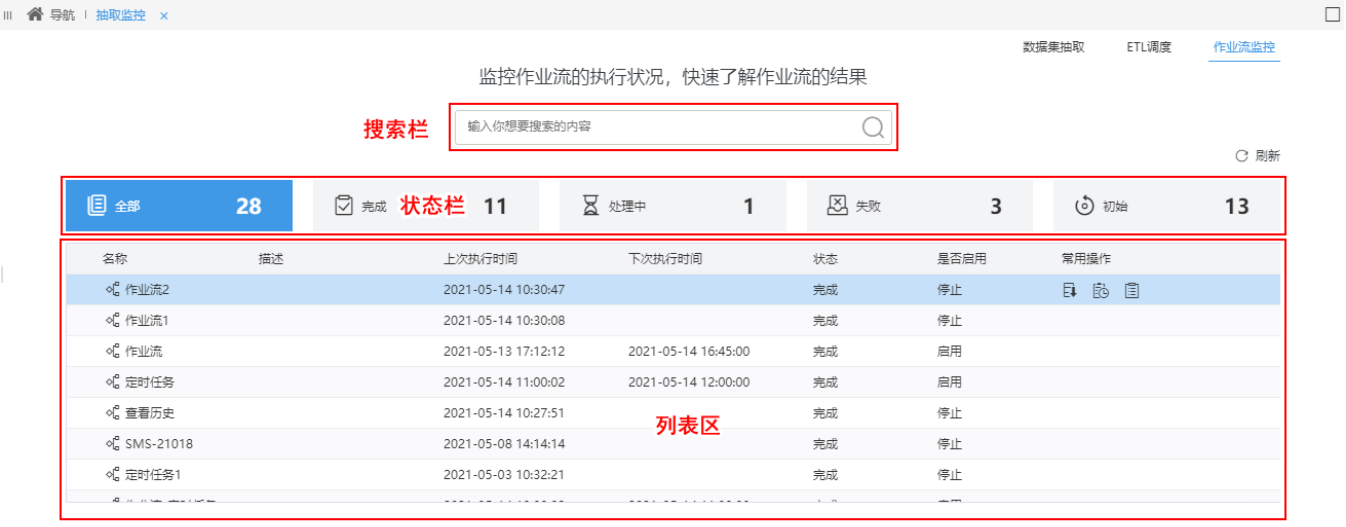

## 该界面分为如下几个区:

搜索栏:用于通过作业流名称关键字模糊匹配,搜索出结果列表。 状态栏:显示作业流不同状态的数据统计情况。各状态说明如下:

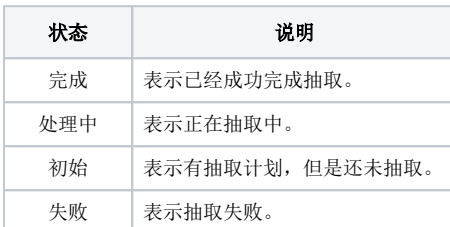

列表区:显示所有作业流调度。该列表的"操作栏"可对作业流进行的操作如下:

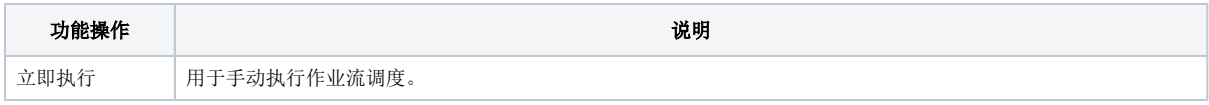

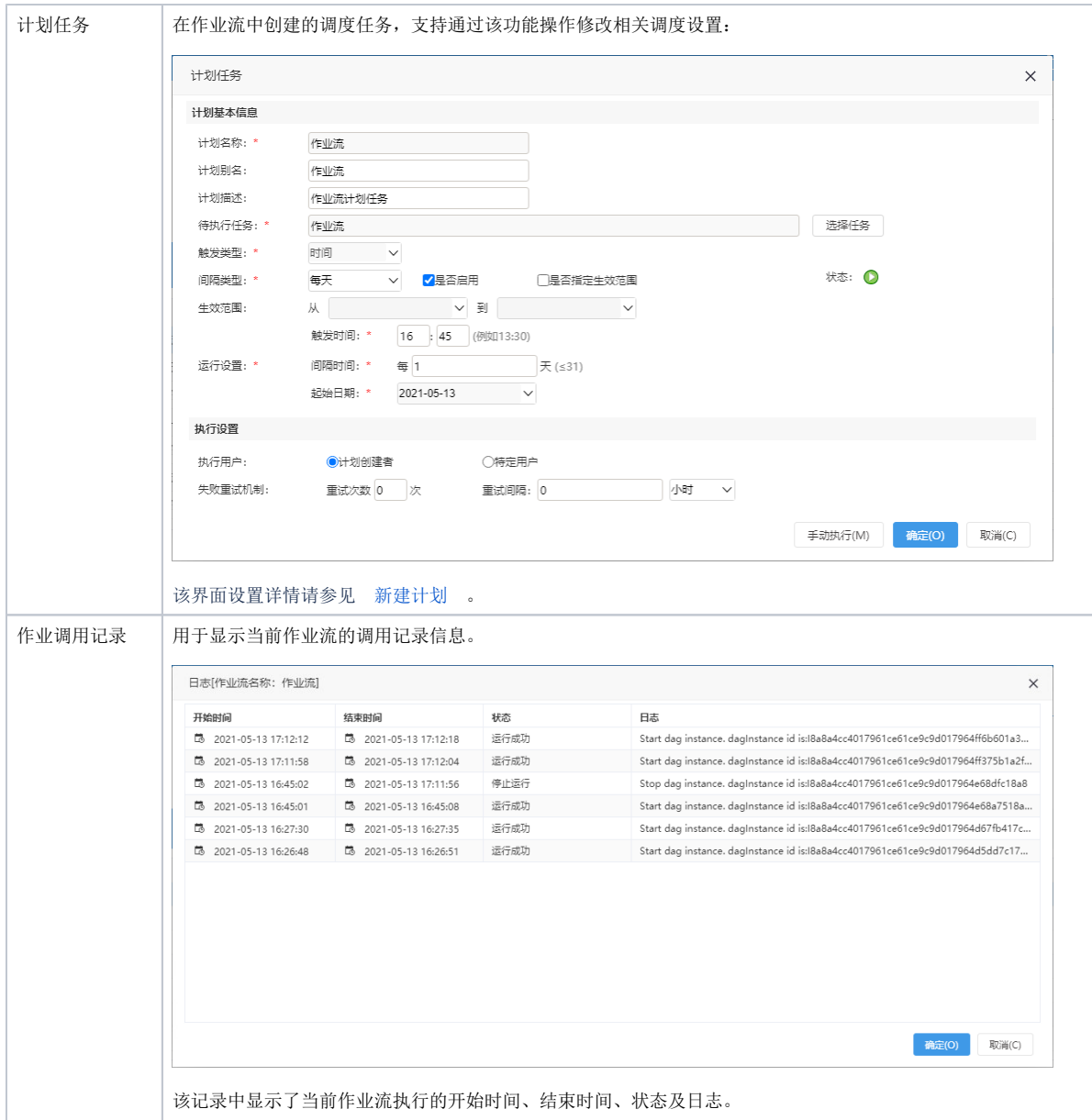